## **How To Use The Laser And EmuLaser Control Hardware Window In BEYOND Software**

**Video description:** This video shows you how you can use the Laser And emulaser Control Hardware window.

## [Return to Tutorial videos](http://wiki.pangolin.com/doku.php?id=beyond:video)

From: <http://wiki.pangolin.com/> - **Complete Help Docs**

Permanent link: **[http://wiki.pangolin.com/doku.php?id=beyond:video:laser\\_and\\_emulaser\\_control\\_window](http://wiki.pangolin.com/doku.php?id=beyond:video:laser_and_emulaser_control_window)**

Last update: **2023/06/19 15:30**

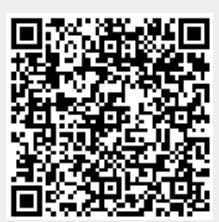